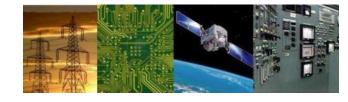

## MPI Tutorial-12 8086 IO Interface

# By Dr. Sanjay Vidhyadharan

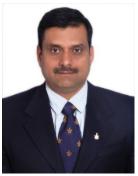

What is the range of address space for I/O in an 8086 based system? sanjay

What is the range of address space for I/O in an 8086 based system?

Address can range from 0000H to FFFFH in an 8086 based system i.e. 64K. It means 64K for input ports and 64K for output ports.

Using IN / OUT Direct **256 : Ports** 

Indirect 64K Ports

IN AL, 19H ; IN AX, 20H ; OUT 19H, AL ; OUT 20H, AX

IN AL, DX ; IN AX, DX ; OUT DX, AL ; OUT DX, AX

#### **Simple Input Port**

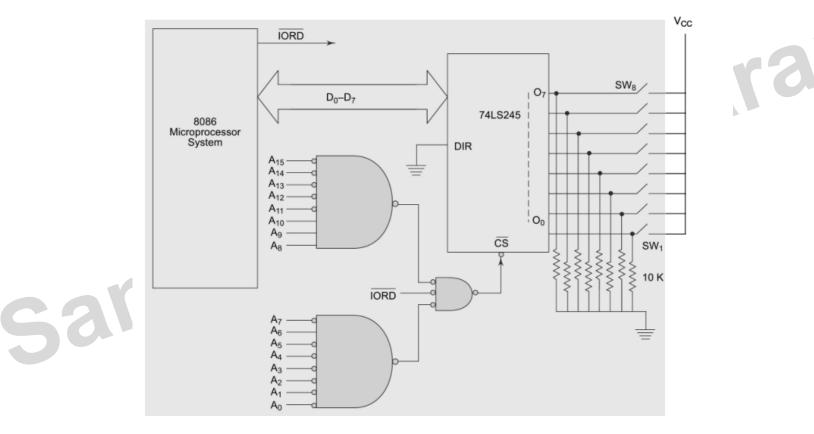

4/19/2021 74245 : Trans-receive Tristate Buffer

#### **Simple Output Port**

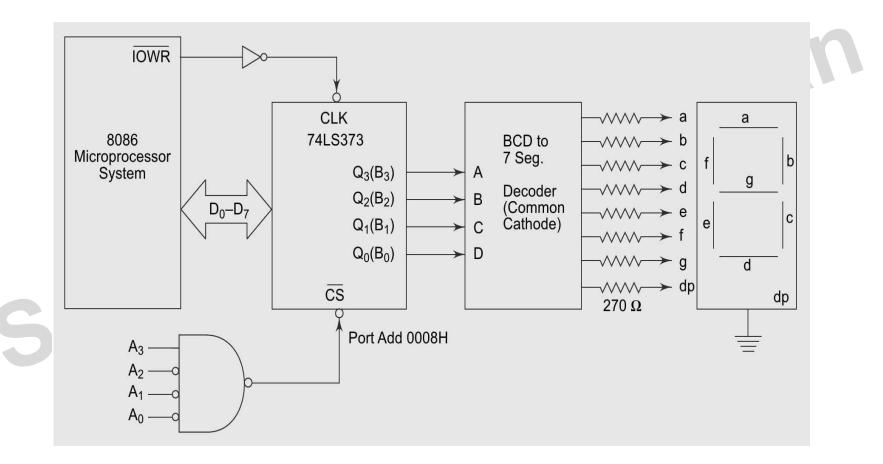

#### Simple Input & Output Ports

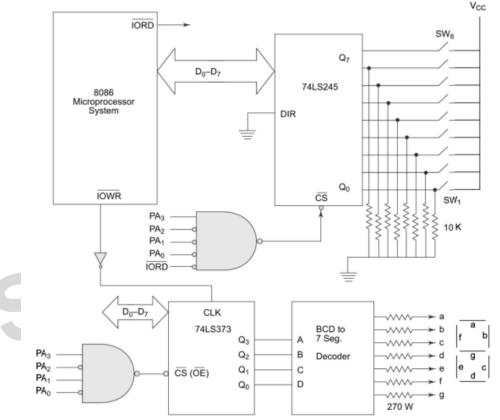

Fig. 5.13 Interfacing Switches and Displays for Problem 5.7

adharan

#### 64K I/P & 64K O/P

4/19/2021

Give one example each of (a) direct I/O (b) variable I/O sanjay vidhyadharan instruction...

Give one example each of (a) direct I/O (b) variable I/O instruction..

(a) An example of direct I/O instruction is as follows: IN AL, 0F2 H

On execution, the contents of the byte wide I/O port at address location F2 H will be put into AL register.

(b) An example of this type is: MOV DX, 0C00F H

IN AL, DX

On execution, at first DX register is loaded with the input port having address C00F H. The second instruction ensures that the port content is moved over to AL register.

Interface an 8255 with 8086 to work as an I/O port. Initialize port A as output port, port B as input port and port C as output port. Port A address should be 0740H. Write a program to sense switch positions  $SW_0$ -SW<sub>7</sub> connected at port B. The sensed pattern is to be displayed on port A, to which 8 LEDs are connected, while the port C lower displays number of on switches out of the total eight switches.

sanjay

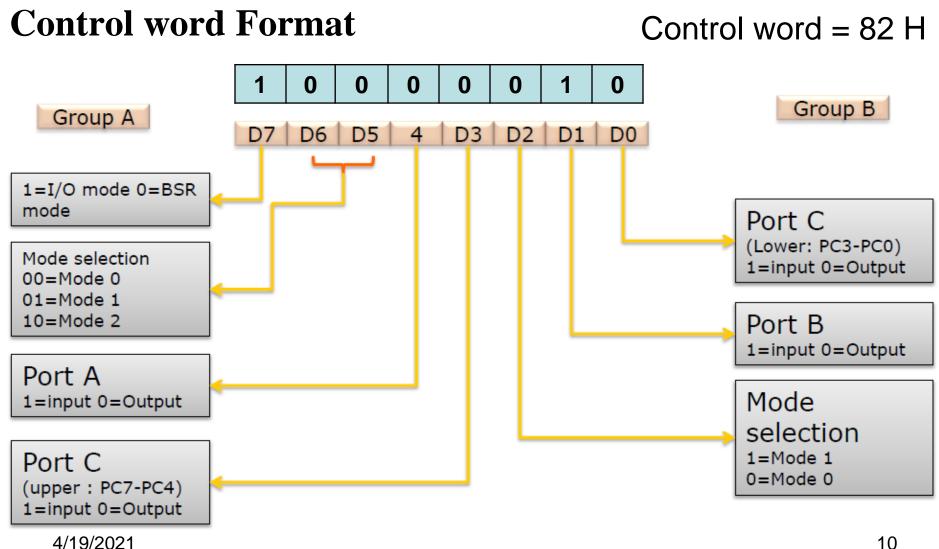

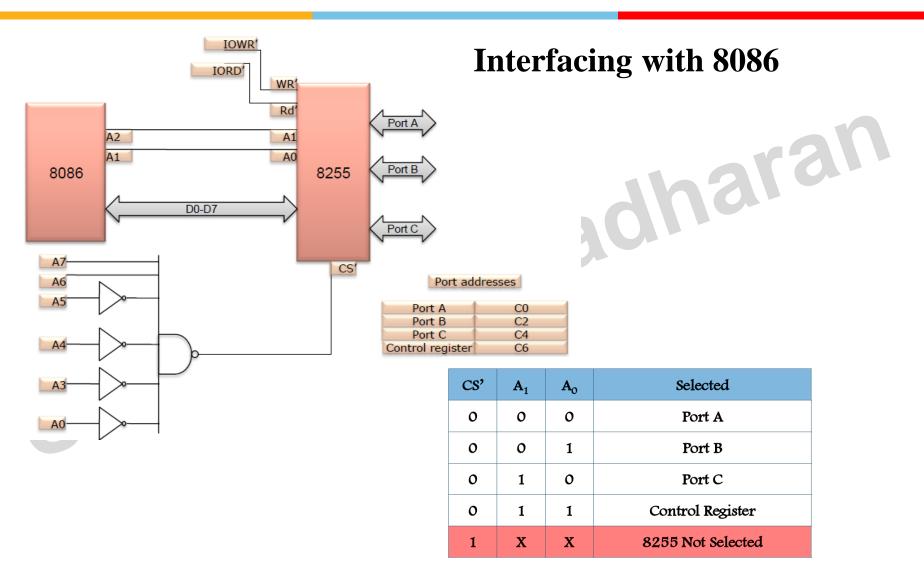

Selecting Port / Programming 8255

8086 A<sub>2</sub> A<sub>1</sub> pin connected to A<sub>1</sub> and A<sub>0</sub> pin of 8255 As per the question Port A address should be 0740H Thus 0000 0111 0100 0 **0** 0 = 0740H Port A Address =  $0000\ 0111\ 0100\ 0\ 0\ 1\ 0\ = 0742H$ Port B Address =  $0000\ 0111\ 0100\ 0\ 1\ 0\ 0\ = 0744H$ Port C Address = CWR (control word reg) Address =  $0000\ 0111\ 0100\ 0\ 1\ 1\ 0\ = 0746H$ 

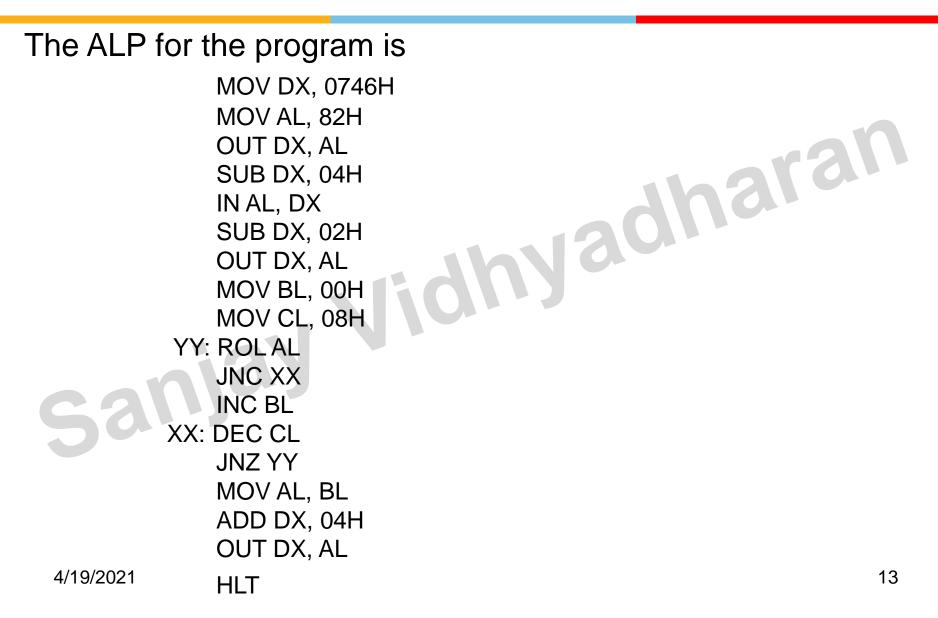

Write a program for getting a delay of 100 msecs. sanjay vidhyadharan

#### Write a program for getting a delay of 100 msecs.

- .,Jaonaran MOV CX,N HERE ADD AX,0 LOOP HERE
  - 12 MHz
- 12 = 22N - 8
- Total delay time = 100 msecs =  $(22N 8) \times 0.083$  usecs
- For 100msecs delay time, the value of
  - N = ((100 msecs/.083 usecs) + 8)/22

4/19/2021

Write a program to generate a square wave at the LSB of , r. Sanjay victoria di sanjay

Write a program to generate a square wave at the LSB of the data bus of an output port with address F767H.

MOV DX,F767H AGAIN: MOV AL,0FFH OUT DX,AL CALL DELAY 1MS MOV AL,00 OUT DX,AL CALL DELAY\_1MS **JMP AGAIN** Assume procedure DELAY\_1MS having 1msecs delay DELAY\_1MS PROC NEAR MOV CX,N HERE: NOP LOOP HERE 4/19/2021 DELAY\_1MS ENDP

In a pressure monitoring environment, 10 pressure sensors have been connected. The pressure from these sensors has to be read at intervals of 5 msecs. Write a program to read the sensor values from input ports having address 0FF0H to 0FF9H

sanjay

- MOV DX, OFFOH ٠
- MOV CX,0AH
- ENTR:
- IN AL, DX
- MOV TEMP[SI], AL //TEMP is memory to store the pressure data ٠ VI30II'
- INC SI •
- INC DX •
- CALL DELAY\_FUNC
- LOOP ENTR
- .EXIT
- **DELAY\_FUNC PROC NEAR**
- MOV CX,0BC2H //4
- HERE: NOP //3 //approx 5 ms.
- LOOP HERE //17/5
- RET •
- DELAY\_FUNC ENDP
- END

4/19/2021

19

# Thank You Sanjay